# adaptium

## **Desarrollo de habilidades personales y sociales de las personas con discapacidad**

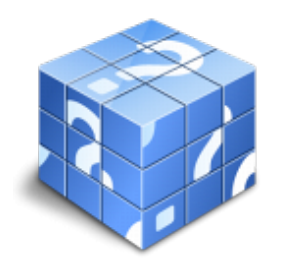

**Área:** Inserción laboral de personas con discapacidad **Modalidad:** Teleformación **Duración:** 30 h **Precio:** Consultar

[Curso Bonificable](https://adaptium.campusdeformacion.com/bonificaciones_ft.php) **[Contactar](https://adaptium.campusdeformacion.com/catalogo.php?id=57452#p_solicitud)** [Recomendar](https://adaptium.campusdeformacion.com/recomendar_curso.php?curso=57452&popup=0&url=/catalogo.php?id=57452#p_ficha_curso) [Matricularme](https://adaptium.campusdeformacion.com/solicitud_publica_curso.php?id_curso=57452)

### **OBJETIVOS**

Dotar al alumno sobre el Desarrollo de habilidades personales y sociales de las personas con discapacidad en lo referente al Entrenamiento en habilidades sociolaborales de personas con discapacidad.

### **CONTENIDOS**

1 desarrollo de las habilidades de autonomía personal - 1.1 habilidades de autonomía personal - 1.2 calidad de vida - 1.3 autonomía personal - 1.4 características diferenciales de los distintos colectivos - 1.5 autonomía personal y ámbitos de actuación - 1.6 actividades: desarrollo de las habilidades de autonomía personal - 2 desarrollo de las habilidades sociales - 2.1 habilidades sociales - 2.2 habilidades sociales y personas con discapacidad - 2.3 actividades: desarrollo de las habilidades sociales - 3 técnicas básicas de promoción de las habilidades - 3.1 análisis y refuerzo de conductas - 3.2 aprendizaje social - 3.3 juego de roles - 3.4 ayudas visuales aplicadas al entrenamiento - 3.5 actividades: técnicas básicas de promoción de las habilidades - 4 conducta social en el entorno laboral - 4.1 normas sociales implícitas - 4.2 relaciones interpersonales y resolución de conflictos - 4.3 actividades: conducta social en el entorno laboral - 4.4 cuestionario: cuestionario módulo 2 unidad 1 -

### **METODOLOGIA**

- **Total libertad de horarios** para realizar el curso desde cualquier ordenador con conexión a Internet, **sin importar el sitio desde el que lo haga**. Puede comenzar la sesión en el momento del día que le sea más conveniente y dedicar el tiempo de estudio que estime más oportuno.
- En todo momento contará con un el **asesoramiento de un tutor personalizado** que le guiará en su proceso de aprendizaje, ayudándole a conseguir los objetivos establecidos.
- **Hacer para aprender**, el alumno no debe ser pasivo respecto al material suministrado sino que debe participar, elaborando soluciones para los ejercicios propuestos e interactuando, de forma controlada, con el resto de usuarios.
- **El aprendizaje se realiza de una manera amena y distendida**. Para ello el tutor se comunica con su alumno y lo motiva a participar activamente en su proceso formativo. Le facilita resúmenes teóricos de los contenidos y, va controlando su progreso a través de diversos ejercicios como por ejemplo: test de autoevaluación, casos prácticos, búsqueda de información en Internet o participación en debates junto al resto de compañeros.
- **Los contenidos del curso se actualizan para que siempre respondan a las necesidades reales del mercado.** El departamento multimedia incorpora gráficos, imágenes, videos, sonidos y elementos

## adaptium

interactivos que complementan el aprendizaje del alumno ayudándole a finalizar el curso con éxito.

**El curso puede realizarse exclusivamente a través de Internet pero si el estudiante lo desea puede adquirir un manual impreso.** De esta manera podrá volver a consultar la información del curso siempre que lo desee sin que necesite utilizar el Campus Virtual o, estar conectado a Internet.

### **REQUISITOS**

Los requisitos técnicos mínimos son:

- Navegador Microsoft Internet Explorer 5.5 o superior, con plugin de Flash, cookies y JavaScript habilitados. No se garantiza su óptimo funcionamiento en otros navegadores como Firefox, Netscape, Mozilla, etc.
- Resolución de pantalla de 800x600 y 16 bits de color o superior.
- Procesador Pentium II a 300 Mhz o superior.
- 32 Mbytes de RAM o superior.